## **TC-Lehrer Herr Dr. Bernd Sommer.**

## **1. Wir lernen und üben das Formatieren von Wörtern und Texten mit MS-Word.**

Mit Microsoft-Word (MS-Word) können wir Texte schreiben, gestalten und ausdrucken. MS-Word bietet auch weitere zahlreiche Möglichkeiten, z. B. die Arbeit mit Grafiken, Tabellen und Übersichten. In der Textverarbeitung nutzen wir die Schriftarten Arial, Calibri und Times New Roman (**Schriftgrad 11 oder 12**).

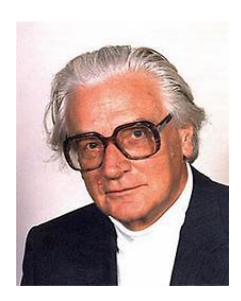

**Ein Blick in die Geschichte:** 1941 entwickelte der Bauingenieur **Konrad Zuse** (1910-1995) die erste programmierbare Rechenmaschine Z3. Das Zuse-Museum in Hoyerswerda und das Deutsche Technikmuseum in Berlin zeigen seine Leistungen. **Auch eine Straße in Chemnitz – direkt unterhalb unserer OS Schönau – trägt seinen Namen.**

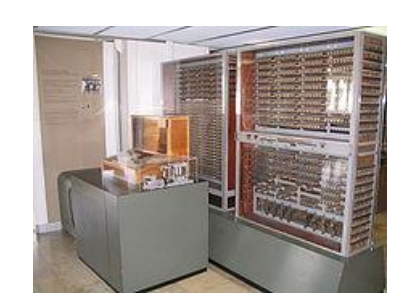

Wir lernen die Befehle, die sich hinter den Symbolen in den Leisten **Schriftart** und **Absatz** befinden. Fahre dazu bitte langsam mit der Maus über die Symbole. Word sagt dir, was sich dahinter verbirgt. Übertrage deine Ergebnisse in eine Tabelle.

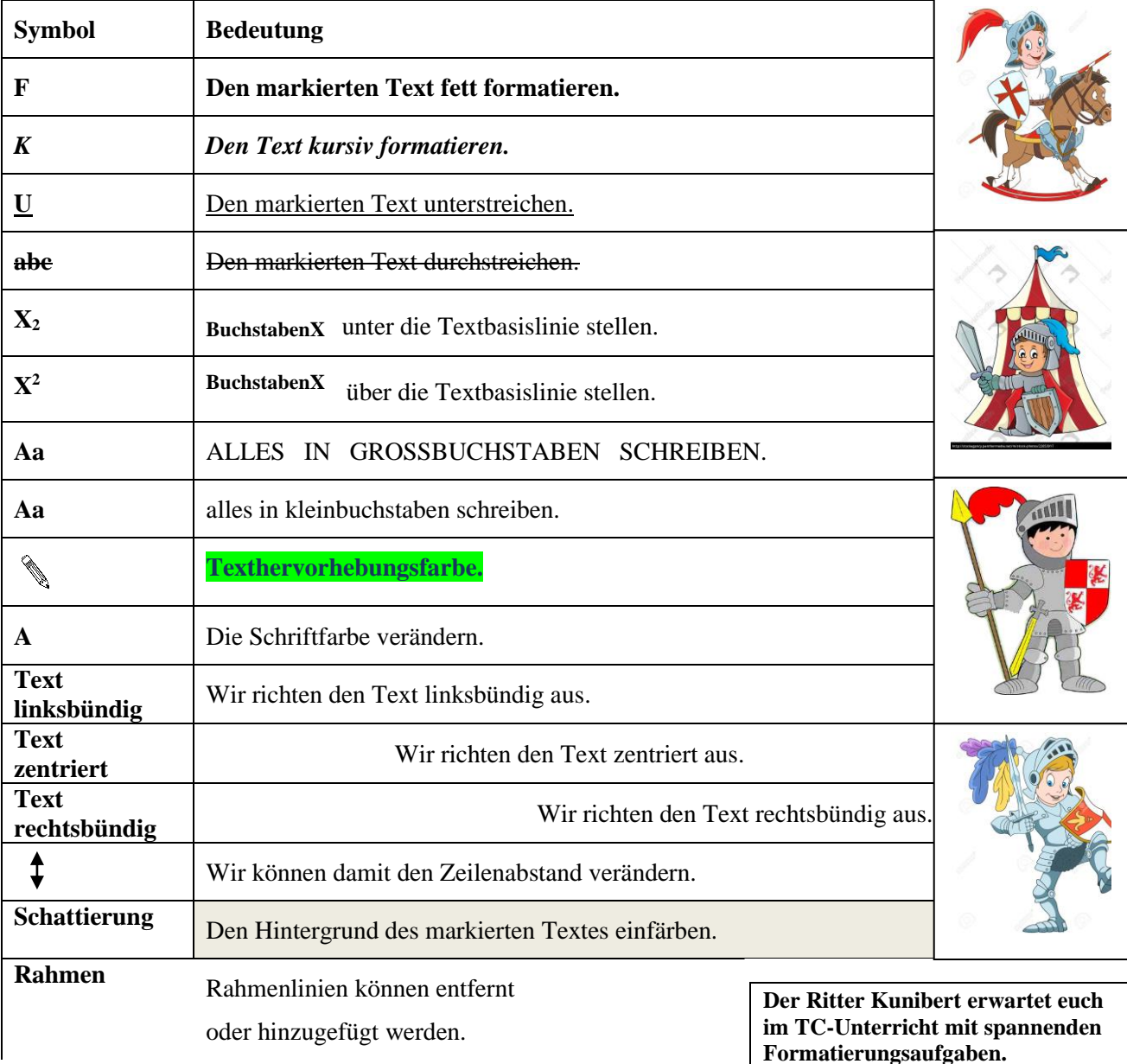